# **ADAPLP Syntax and Examples**

The following diagram shows the ADAPLP syntax for specifying sequential intermediate (IPLOGPRI), multiple (PLOG..) or sequential (SPLOG..) protection logs, or Work data set printing:

```
ADAPLP { IPLOGPRI | PLOGPRI | SPLOGPRI | WORKPRI }
  TYPE = typeFILE = file-number [ISN = isn ]
  RABN = data-storage-rabn[DEVICE = multiple-PLOG\text{-}device\text{-}type][LAYOUT = \{1 | 2 | 3 \}]
 [NOUSERABEND]
 [NUMBER = \{1 | n\}]
 [PRINT]
 [SKIPRABN = {block-count | Q} }]
 [STOPRABN = block-count ]
```
where *type* is one of the following:

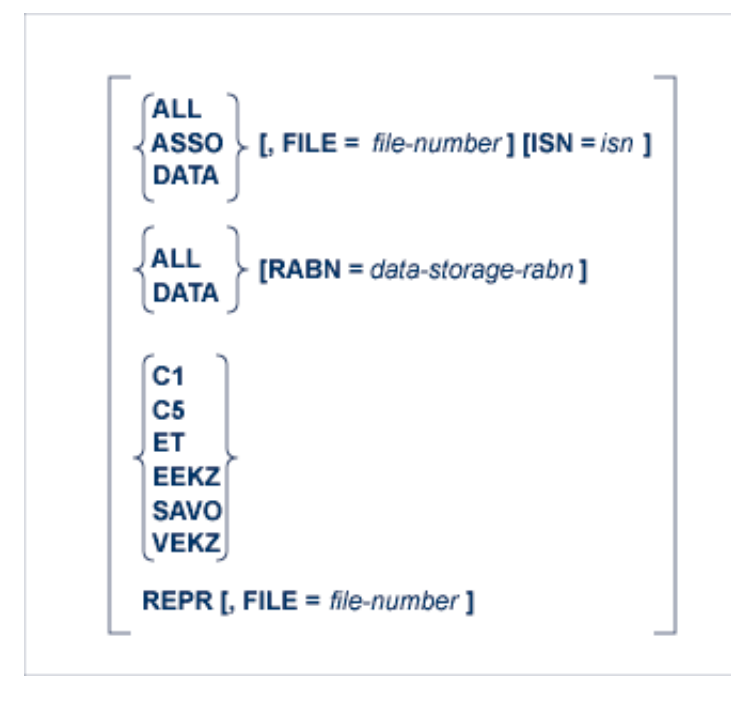

The IPLOGPRI function is used to print the sequential intermediate data sets created from the PLOG merge process. Input to ADAPLP IPLOGPRI must be a MERGIN1/MERGIN2 data set created by the ADARES utility and is specified in the DDPLOG DD JCL statement. Operation is similar to the SPLOGPRI function.

This chapter covers the following topics:

- [Optional Parameters and Subparameters](#page-1-0)
- [Examples](#page-3-0)

# <span id="page-1-0"></span>**Optional Parameters and Subparameters**

#### **DEVICE: Device Type**

DEVICE specifies device type on which the multiple protection data set to be printed is contained. This parameter is required only if the device type is different from the standard ADARUN device.

#### **FILE: File for Which Data is to Be Printed**

The FILE parameter can be used to limit printing to those protection records containing information about the specified Adabas file.

The FILE parameter cannot be specified with the RABN parameter, or when TYPE=C1, C5, ET, EEKZ, SAVO, or VEKZ is specified. Do not specify ISN with the RABN parameter.

#### **ISN: ISN for Which Data is to Be Printed**

This parameter may be used to limit printing to the protection record identified by the specified ISN. The ISN parameter cannot be specified when the RABN parameter is specified, nor when TYPE=C1, C5, ET, EEKZ, SAVO, or VEKZ is specified.

#### **LAYOUT: Print Format**

Controls the output format of the protection log record requested by the PRINT parameter. Specify either layout 1 (the default), 2, or 3:

#### **LAYOUT=1 (the Default)**

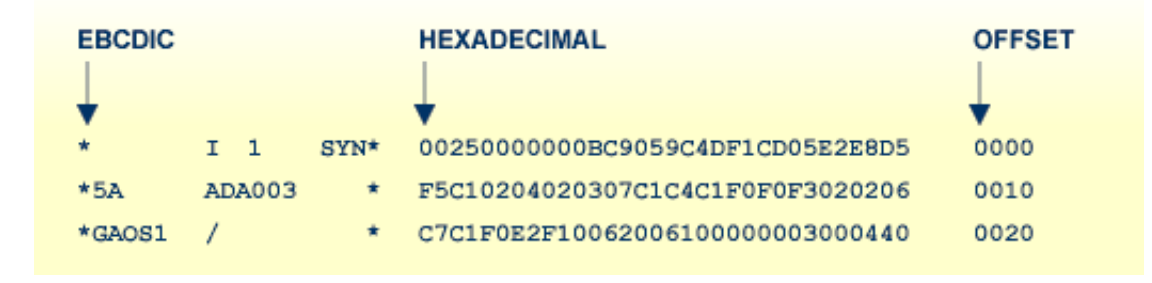

### **LAYOUT=2/3**

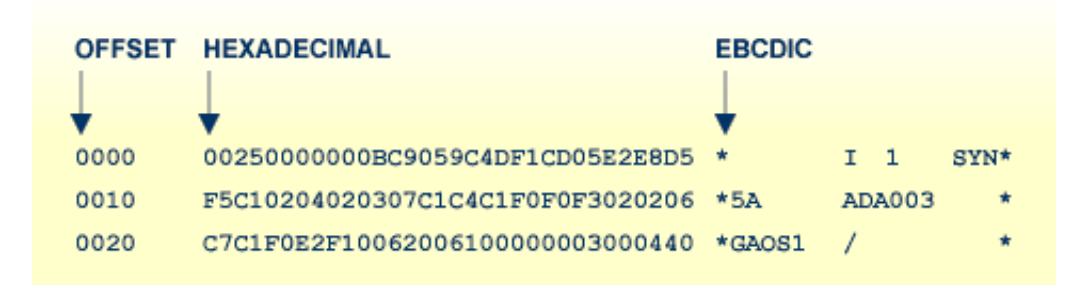

 $LAYOUT=3$  presents the same format as  $LAYOUT=2$ , and also includes an explanation of each PLOG record type.

#### **NOUSERABEND: Termination without Abend**

When a parameter error or a functional error occurs while this utility function is running, the utility ordinarily prints an error message and terminates with user abend 34 (with a dump) or user abend 35 (without a dump). If NOUSERABEND is specified, the utility will *not* abend after printing the error message. Instead, the message "*utility* TERMINATED DUE TO ERROR CONDITION" is displayed and the utility terminates with condition code 20.

#### **Note:**

When NOUSERABEND is specified, we recommend that it be specified as the first parameter of the utility function (before all other parameters). This is necessary to ensure that its parameter error processing occurs properly.

#### **NUMBER: Multiple Protection Log Data Set Number**

NUMBER specifies the one of multiple (two through eight) protection log (PLOG) data sets to be printed. Specifying "2" selects the DD/PLOGR2 data set; specifying "3" selects the DD/PLOGR3 data set, etc. The default of "1" selects DD/PLOGR1.

#### **PRINT: Print Entire Data Protection Record**

The PRINT parameter prints the entire data protection log record. If this parameter is omitted, only the protection log record header is printed.

#### **RABN: Print Only Updates for the Specified Data Storage Block**

The RABN parameter can be used to track all updates to a particular Data Storage block that might be in error.

The parameter limits printing to the protection records that describe the before and after images of Data Storage records that have been removed from, updated in, or added to the specified Data Storage block.

The RABN parameter can be specified for TYPE=ALL (the default) or TYPE=DATA functions; that is, those that select data storage protection records.

#### **SKIPRABN: Number of Blocks to Be Skipped**

SKIPRABN specifies the number of blocks to be skipped before printing starts. Counting for the number of blocks to be printed (see STOPRABN parameter) begins after the number of blocks specified with this parameter have been skipped.

#### **STOPRABN: Number of Blocks to Be Printed**

STOPRABN limits the number of blocks to be printed. If this parameter is omitted, all blocks up to the end of the protection log are printed. In addition to the RABN count specified by STOPRABN, RABN 1 is also printed; therefore, the total number of printed RABNs is always one more than the value specified by STOPRABN.

#### **TYPE: Type of Record to Be Printed**

TYPE specifies the type of protection records to be selected for printing. The following values may be specified:

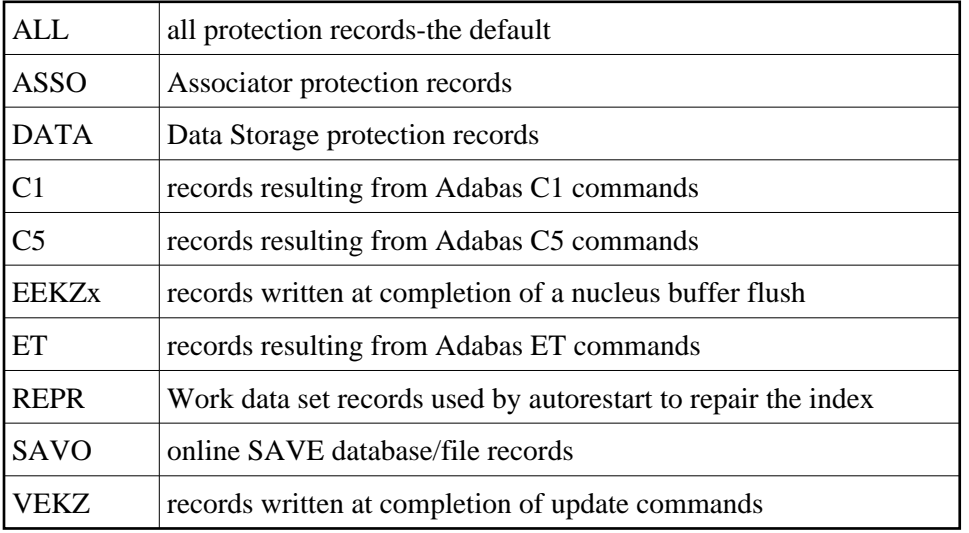

#### **Note:**

The number of protection records is reduced further by specifying the FILE, ISN, or RABN parameters.

# <span id="page-3-0"></span>**Examples**

#### **Example 1:**

**ADAPLP WORKPRI PRINT,TYPE=ALL,STOPRABN=40**

41 data protection records from the Adabas Work are to be printed.

#### **Example 2:**

**ADAPLP WORKPRI PRINT,TYPE=ASSO,STOPRABN=10**

11 Associator data protection blocks from the Adabas Work are to be printed.

## **Example 3:**

#### **ADAPLP PLOGPRI PRINT**

All data protection blocks contained on one of multiple protection log data sets are to be printed.